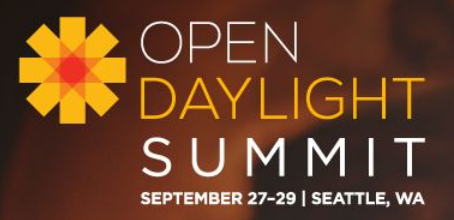

## **OpenStack and OpenDaylight Integration for Service Function Chaining**

Anil Vishnoi ( Brocade), Tim Rozet (RedHat), Sam Hague (RedHat)

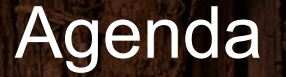

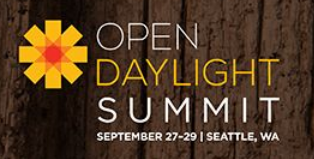

- Service Function Chaining
- Existing SFC support for MANO/OpenStack
- New Integration architecture for SFC support
- Demo

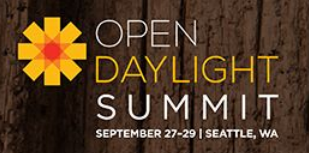

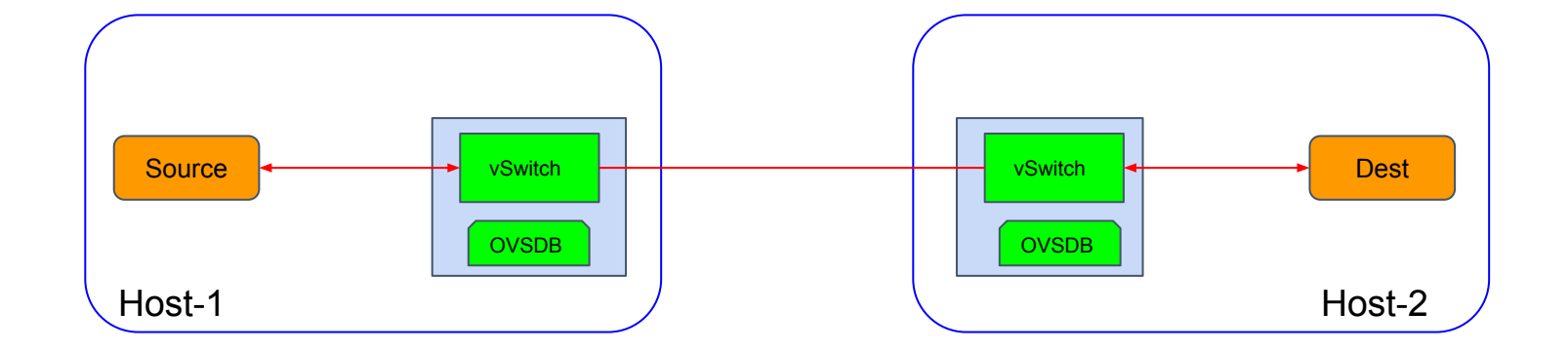

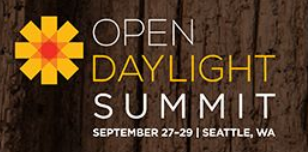

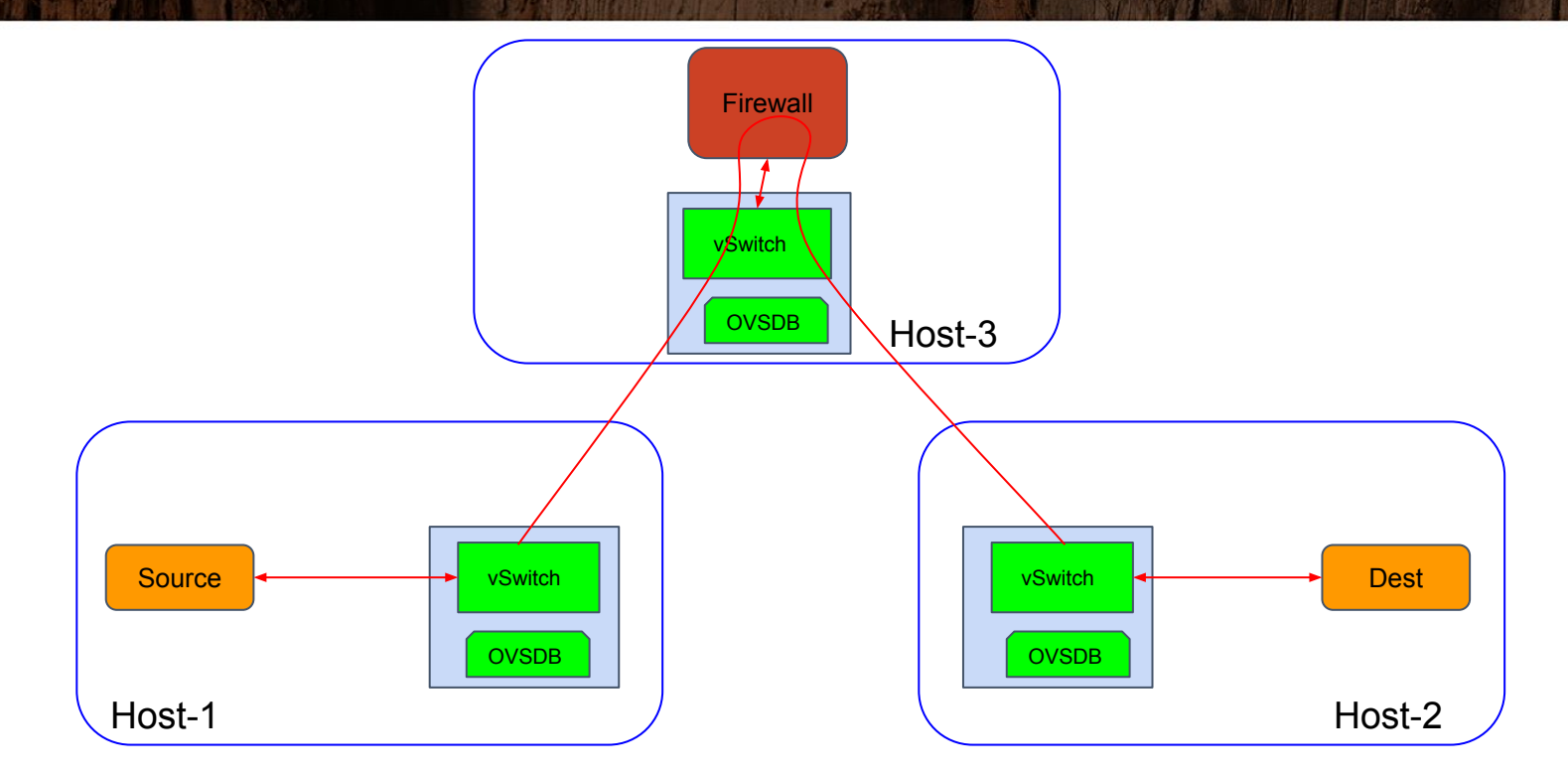

# Service Function Chaining (IETF)

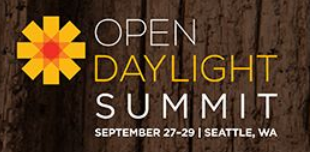

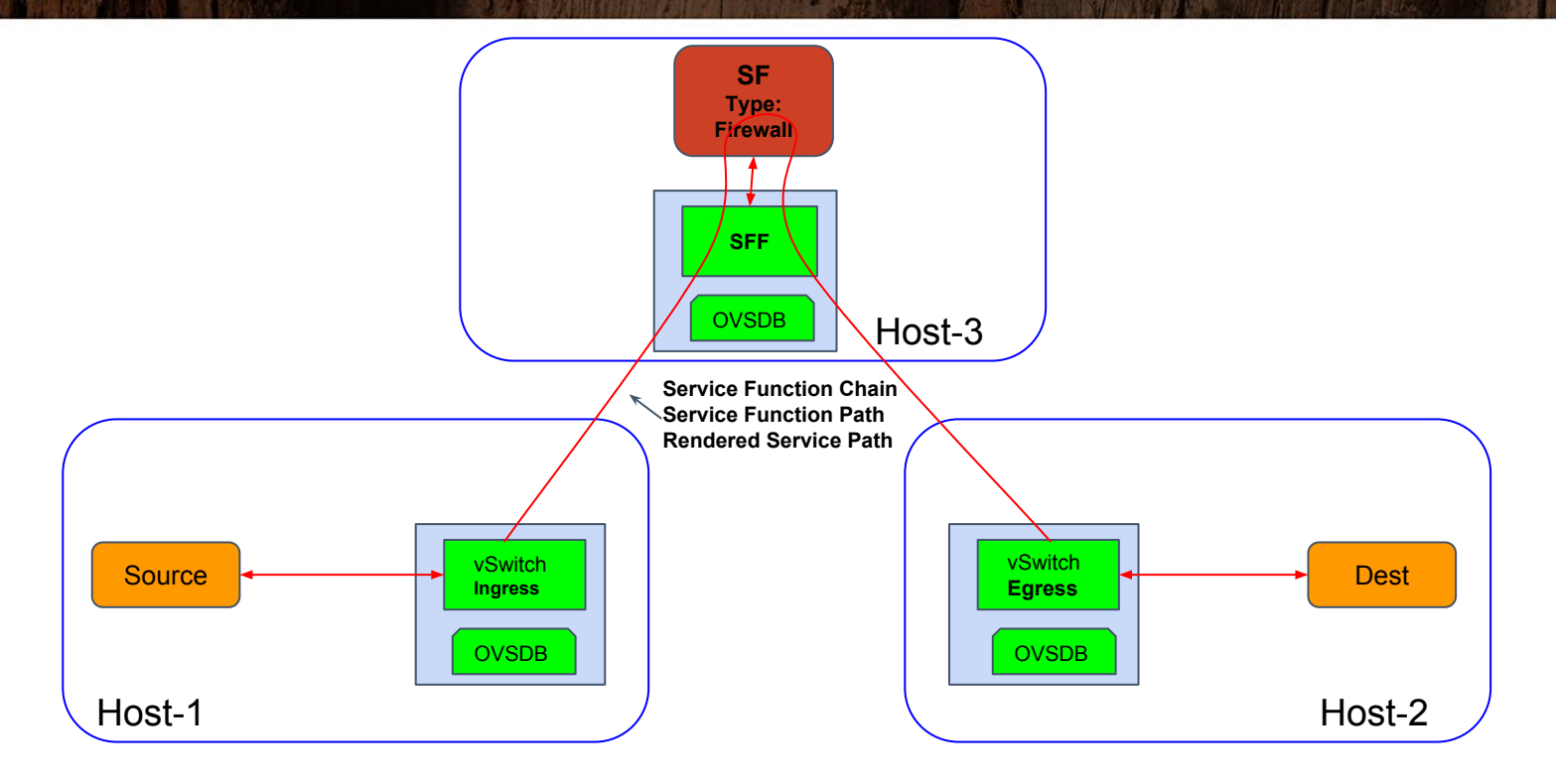

# **Service Function Chaining (ETSI)**

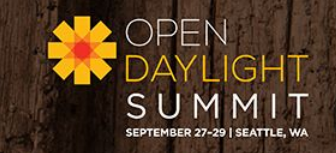

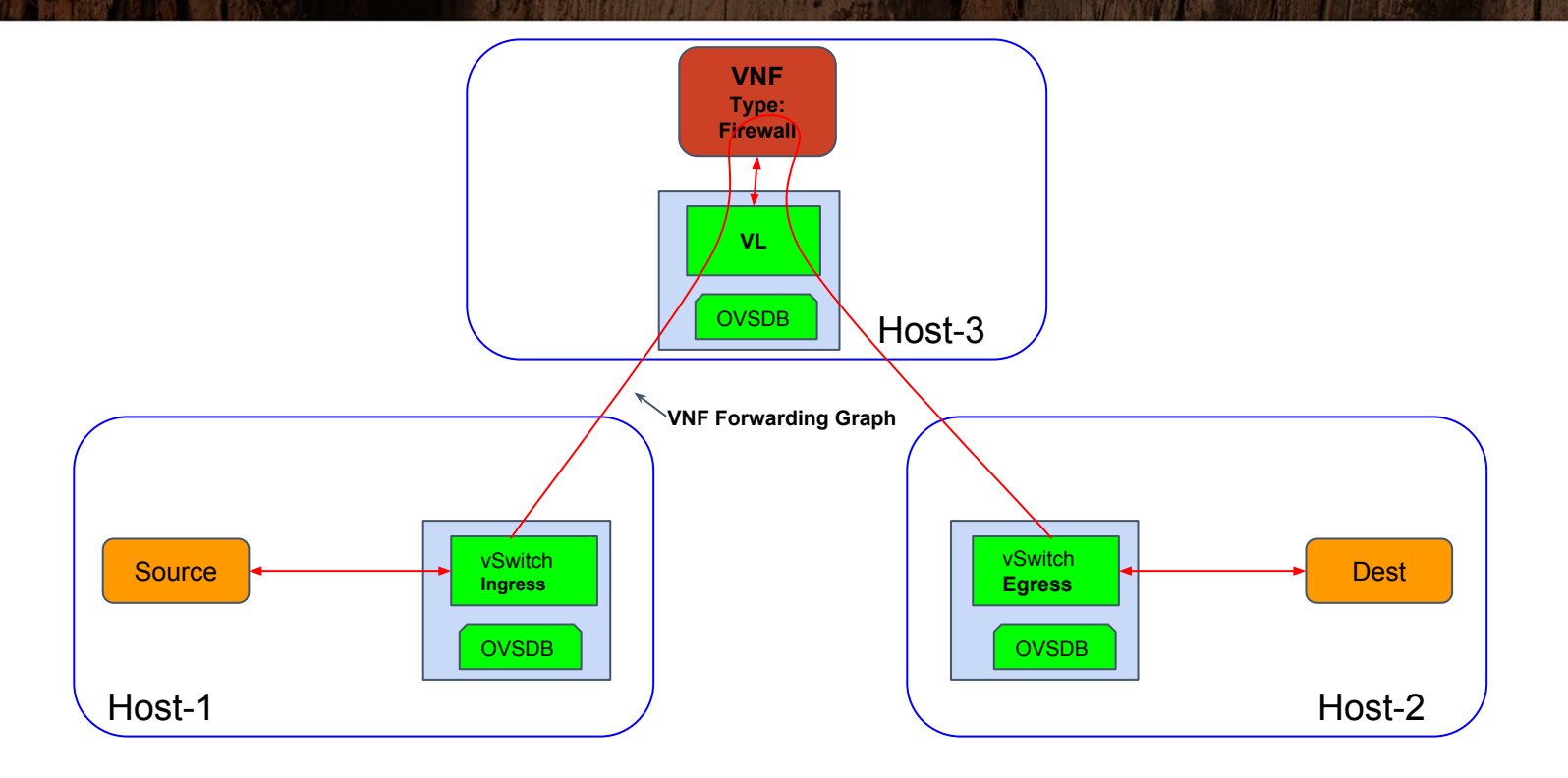

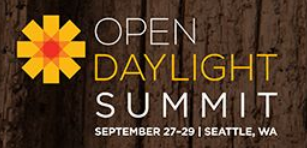

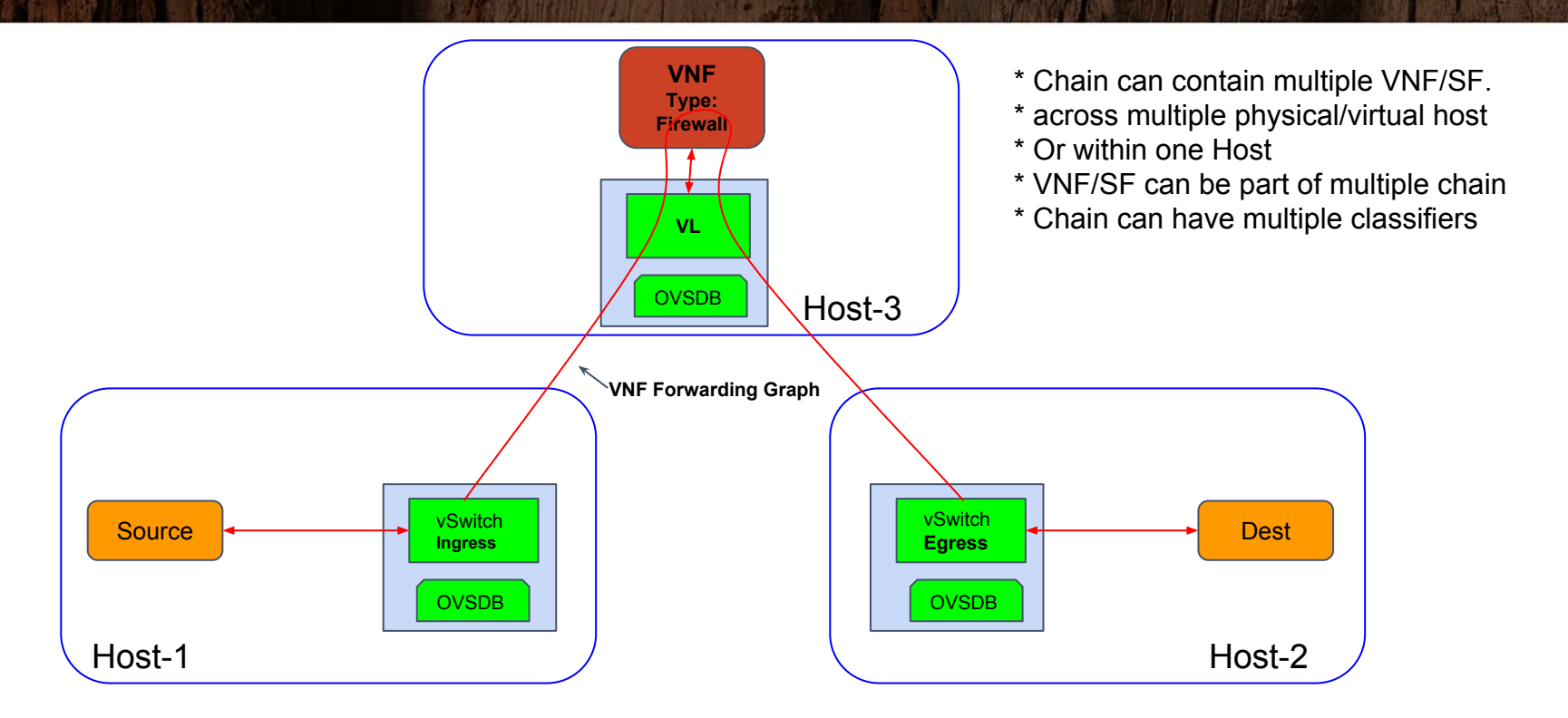

# Components of Service Function Chaining?

- **Classification** Policy-based function to identify / select / match traffic flow with a specific service function chain
	- **Service Function Chain** (SFC) An ordered set of service functions (SF) and ordering constraints that must be applied to packets and/or frames selected as a result of Classification
	- **Service Function Forwarder** (SFF) Forward traffic to one or more connected SF(s)

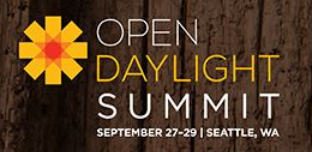

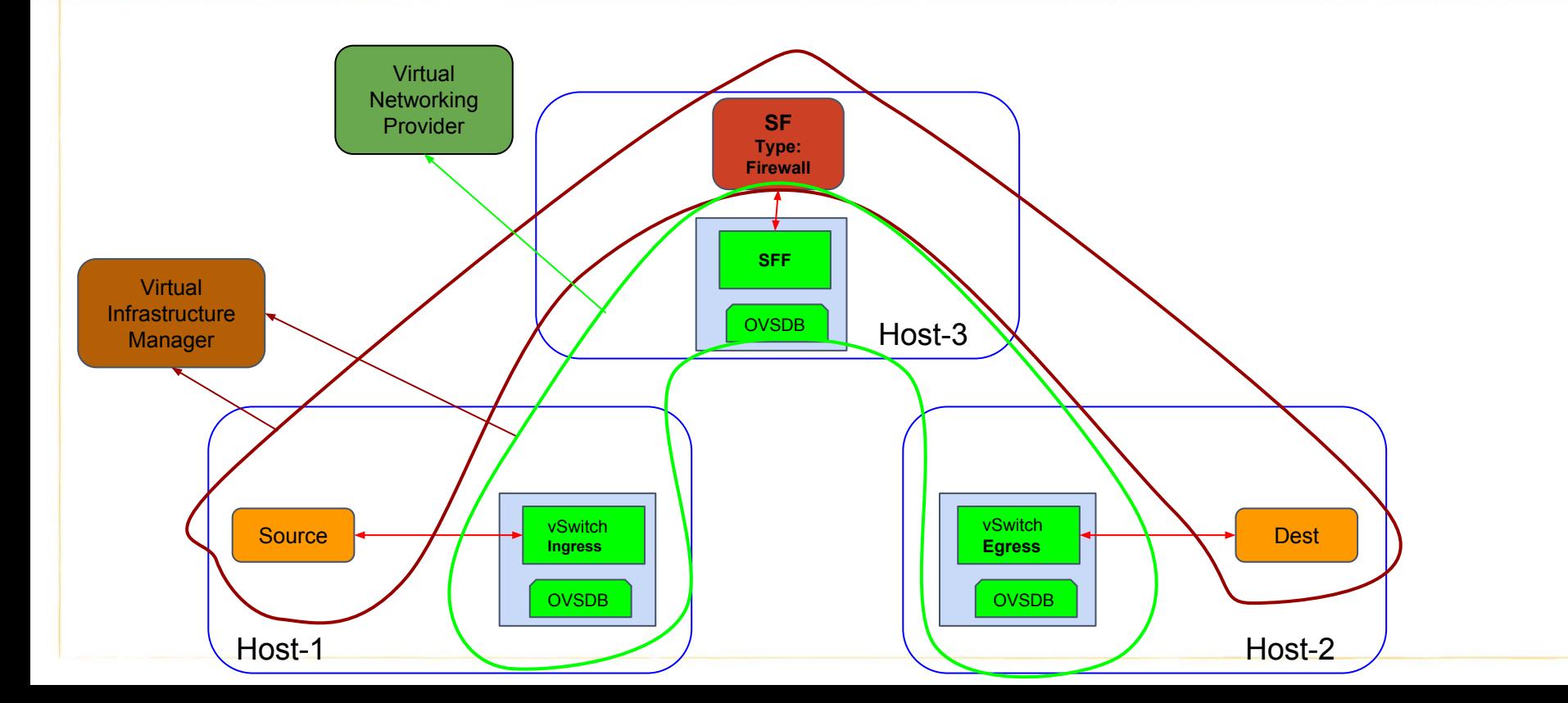

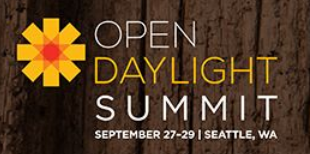

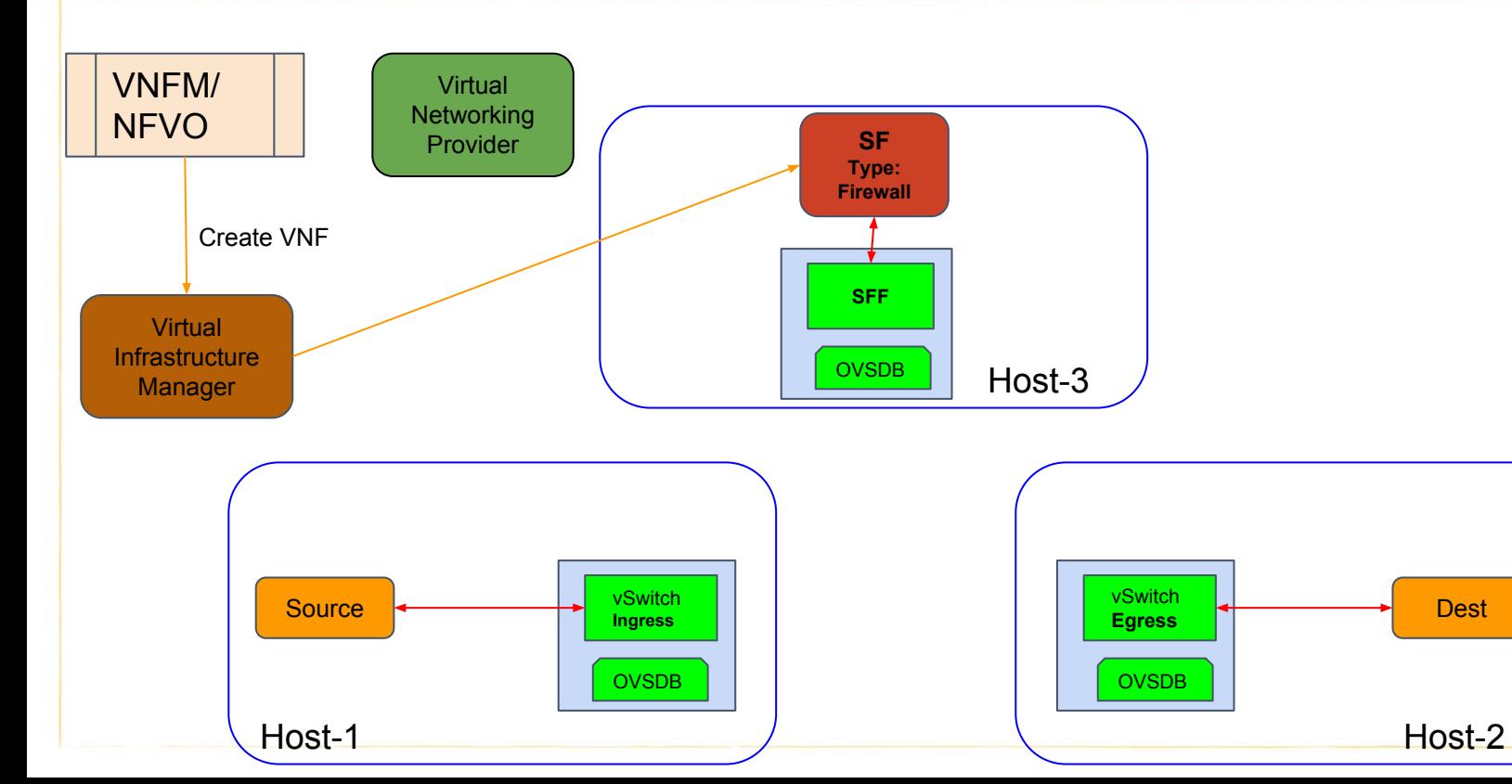

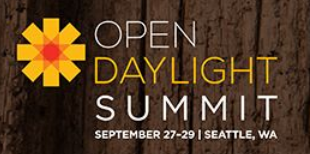

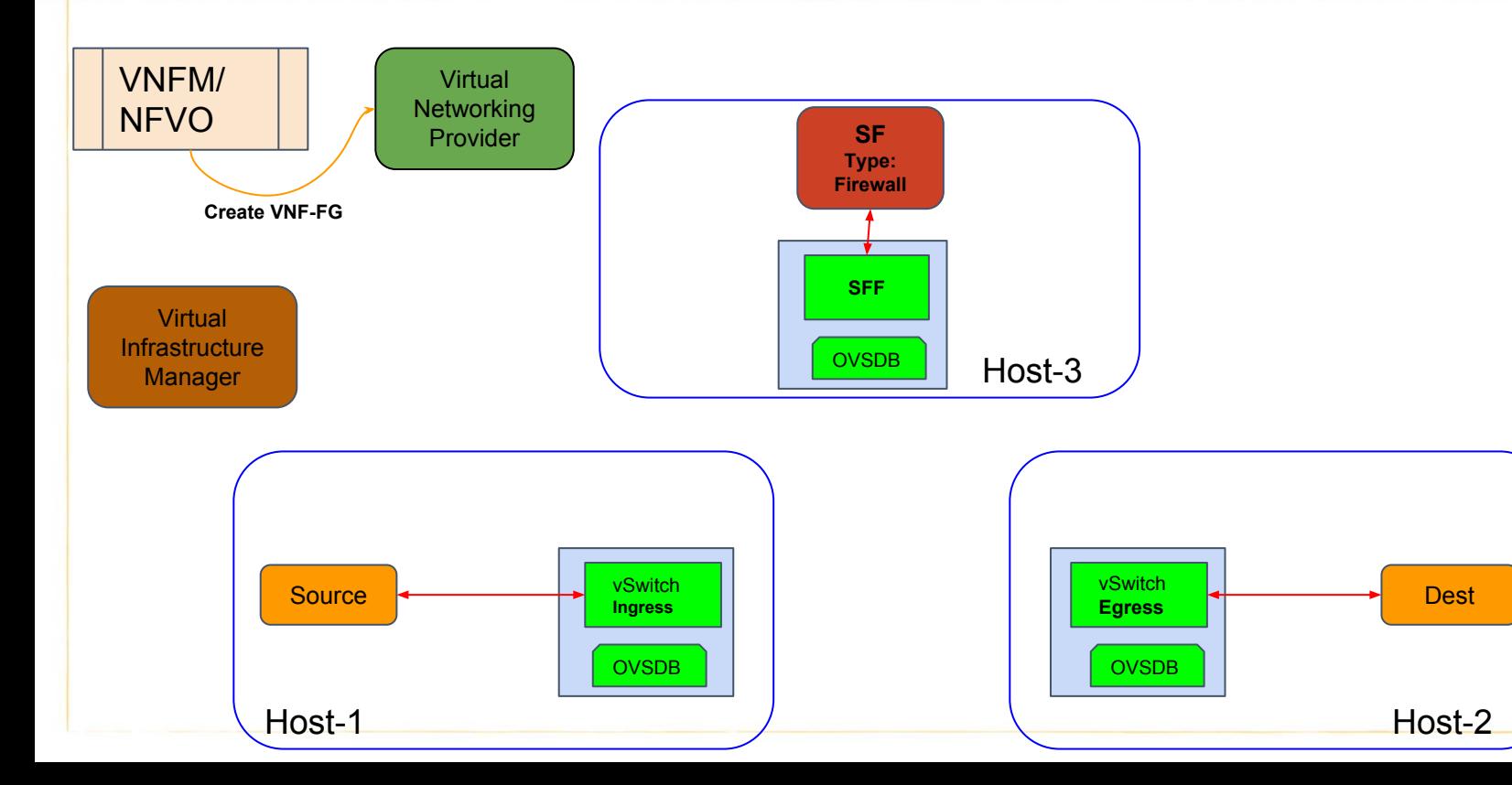

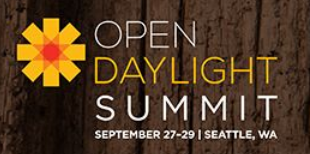

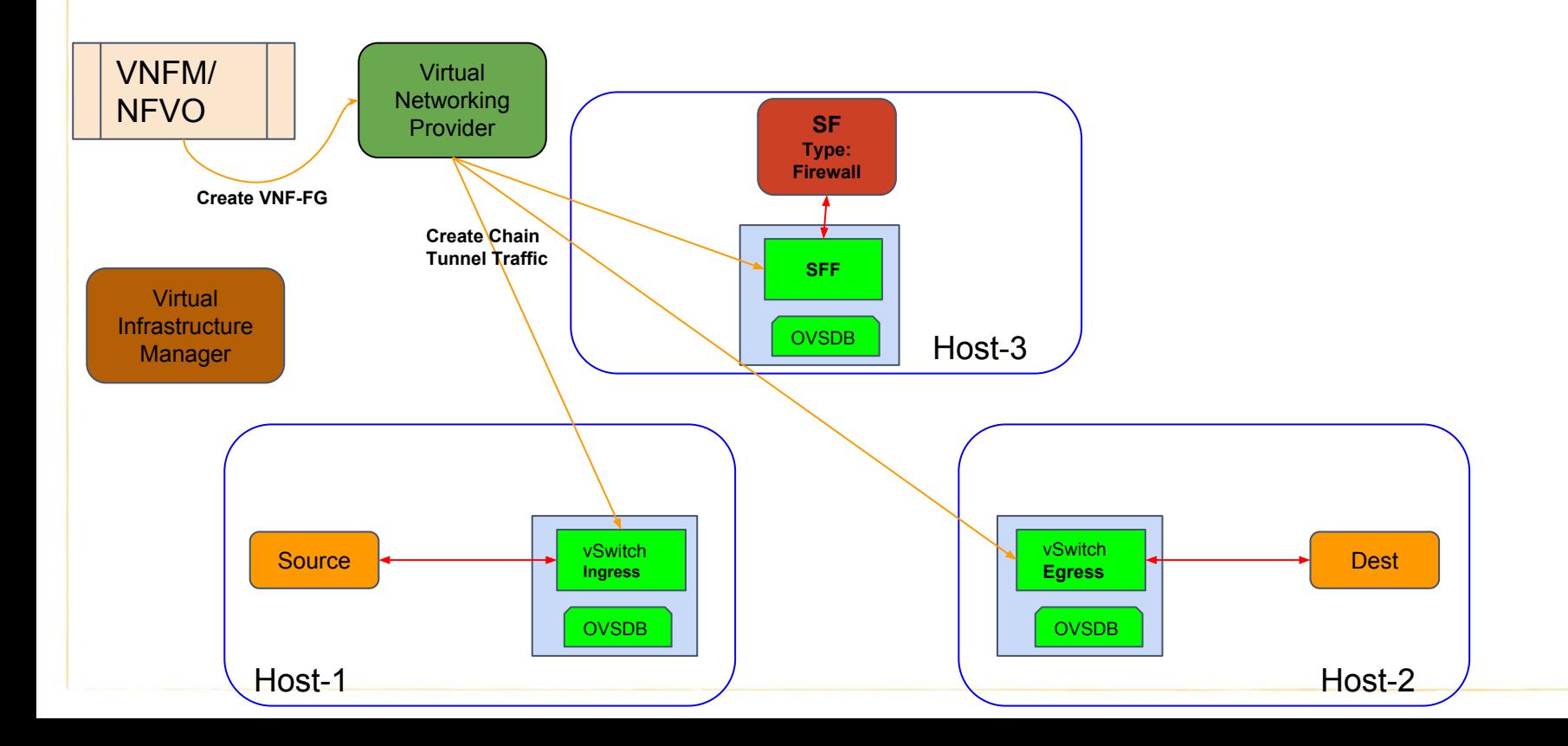

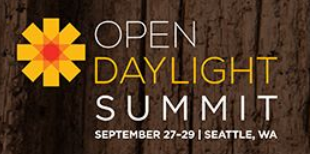

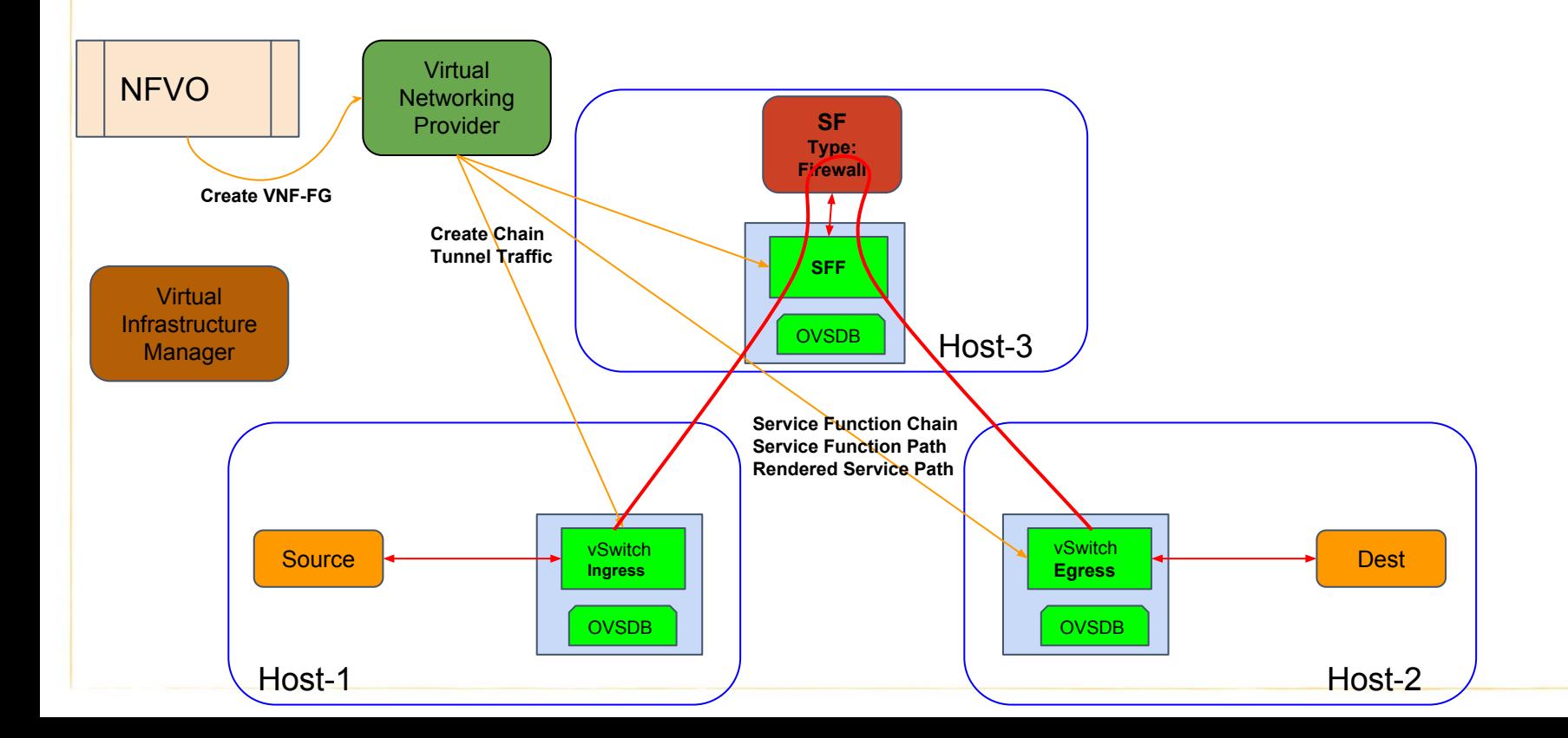

## Components in the Context

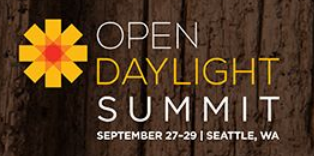

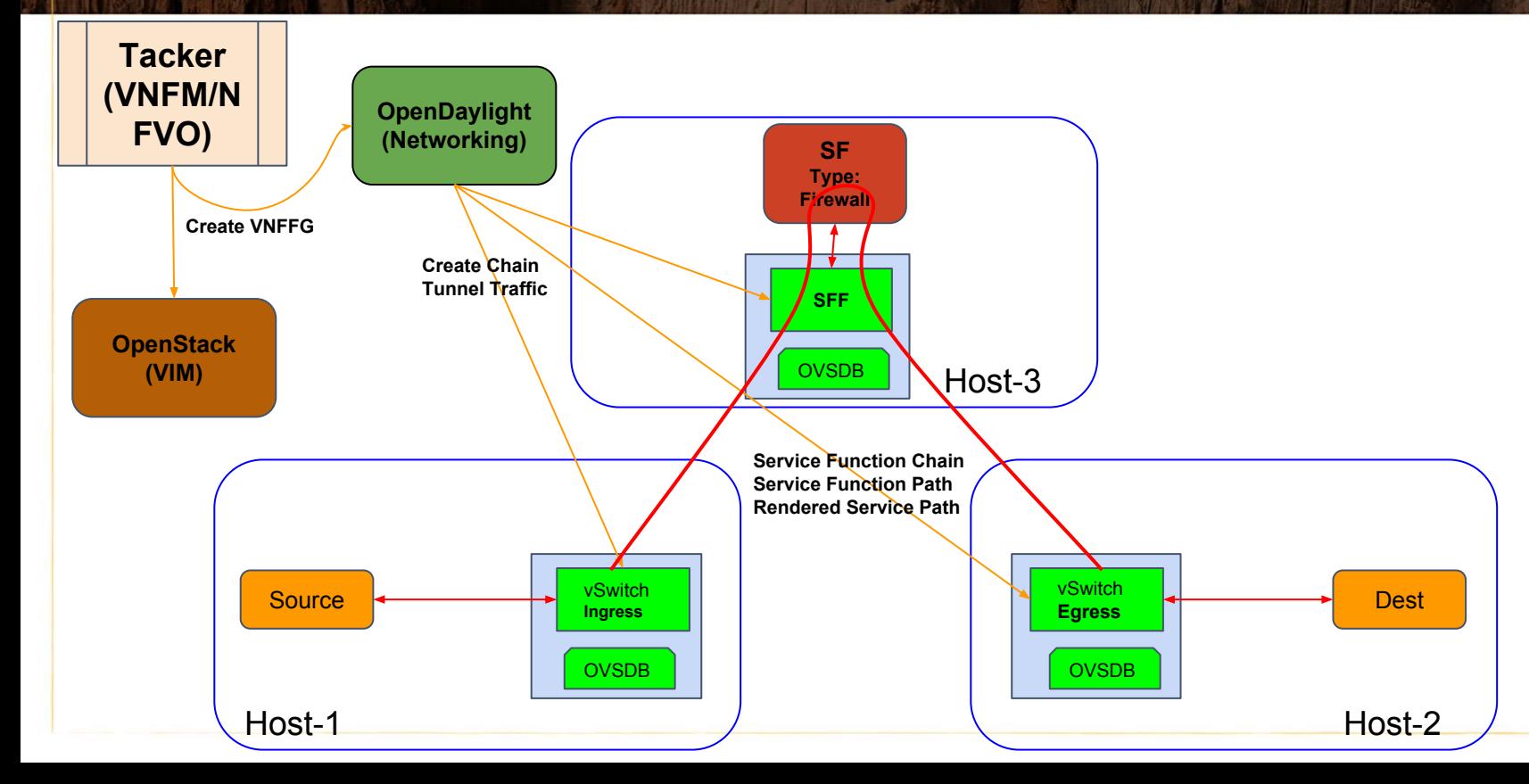

# ETSI MANO

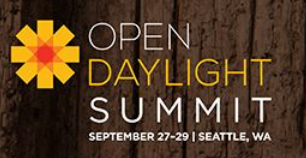

- VNF and Network Service Orchestration (NSO)
- NSO built upon VNF Forwarding Graphs (VNFFG)
- VNF Forwarding graphs can be realized as multiple Service Function Chains and classifiers compiled to form a graph
- TOSCA templates yaml templates used to define ETSI MANO orchestration

# Service Chain Example

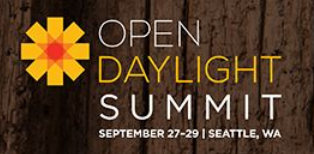

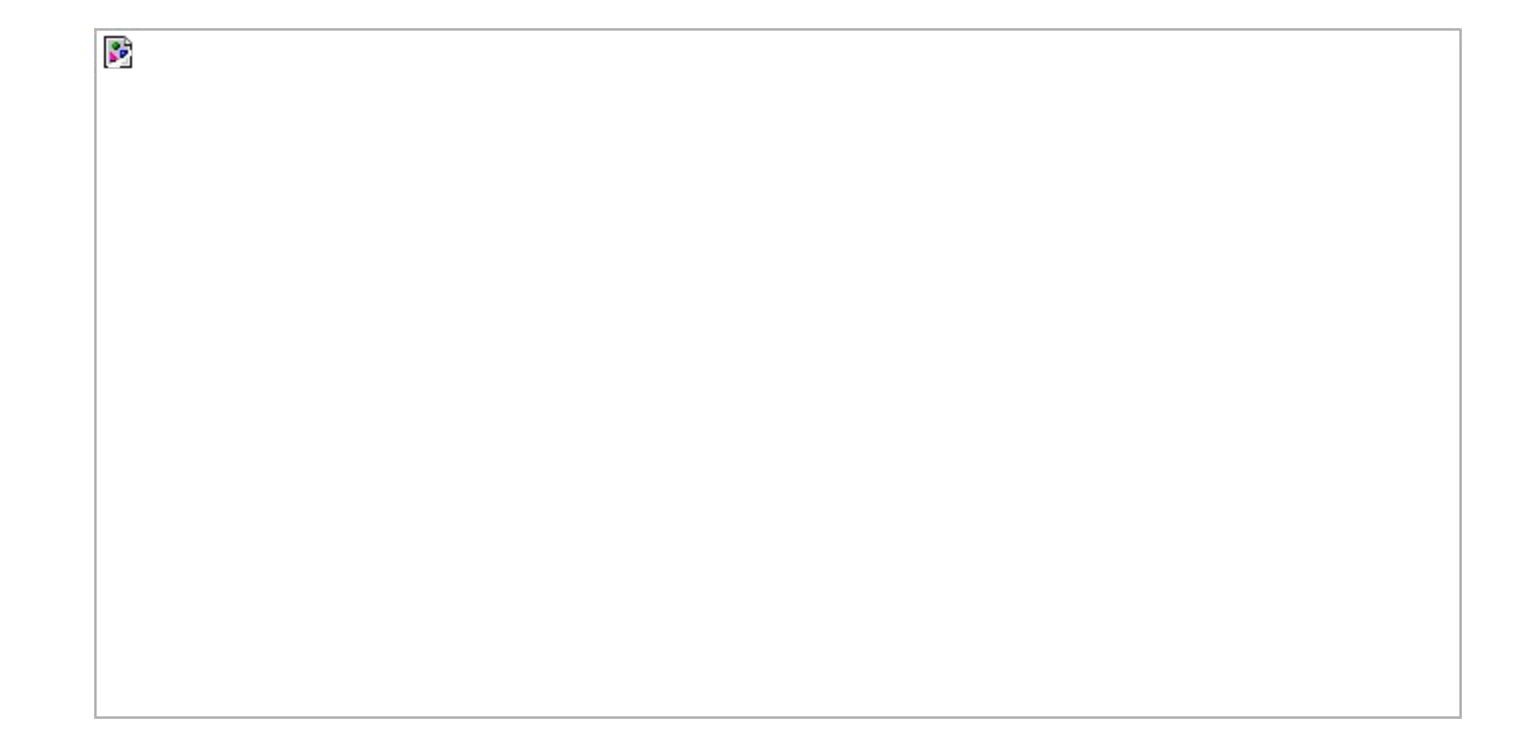

## Existing OpenDaylight SFC support

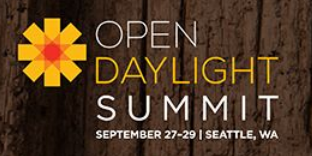

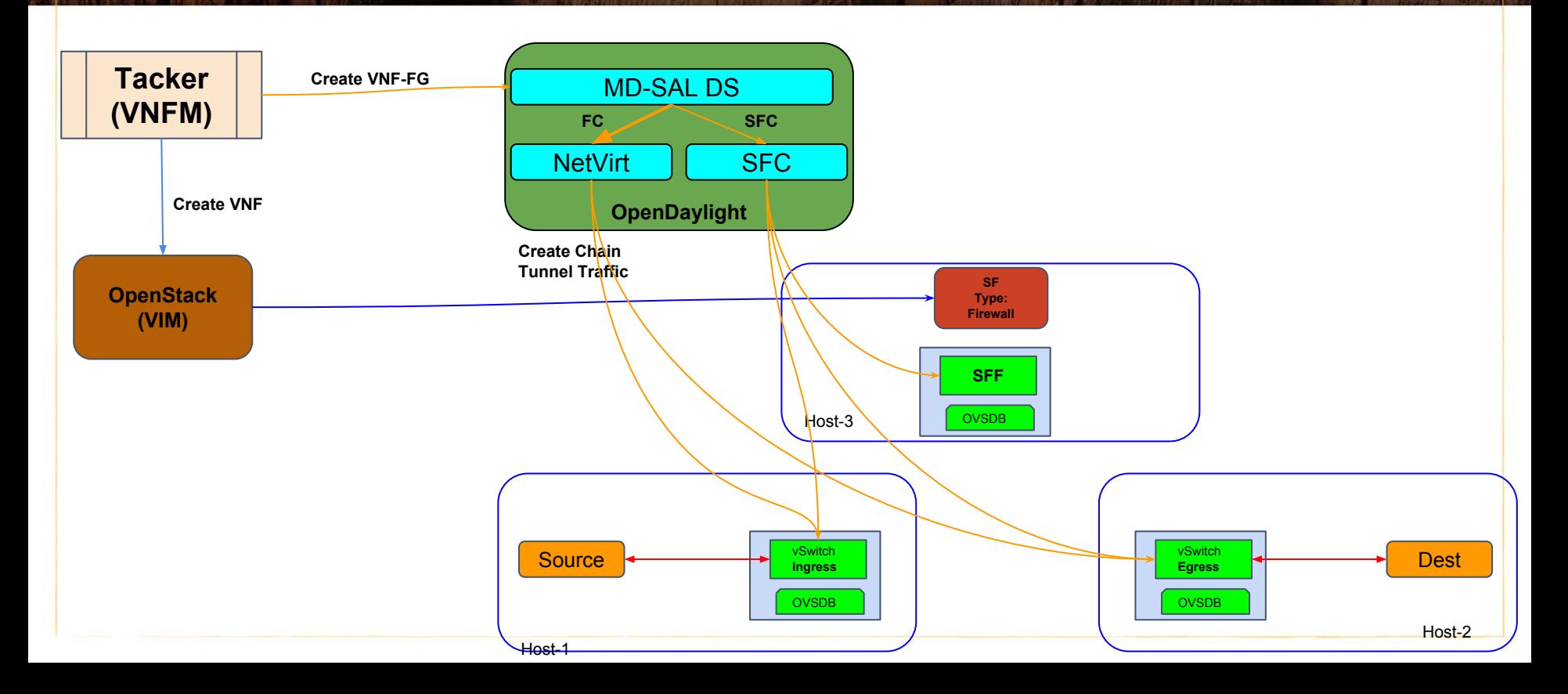

#### OpenDaylight SFC support : Latest Changes

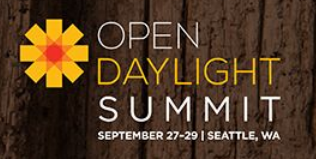

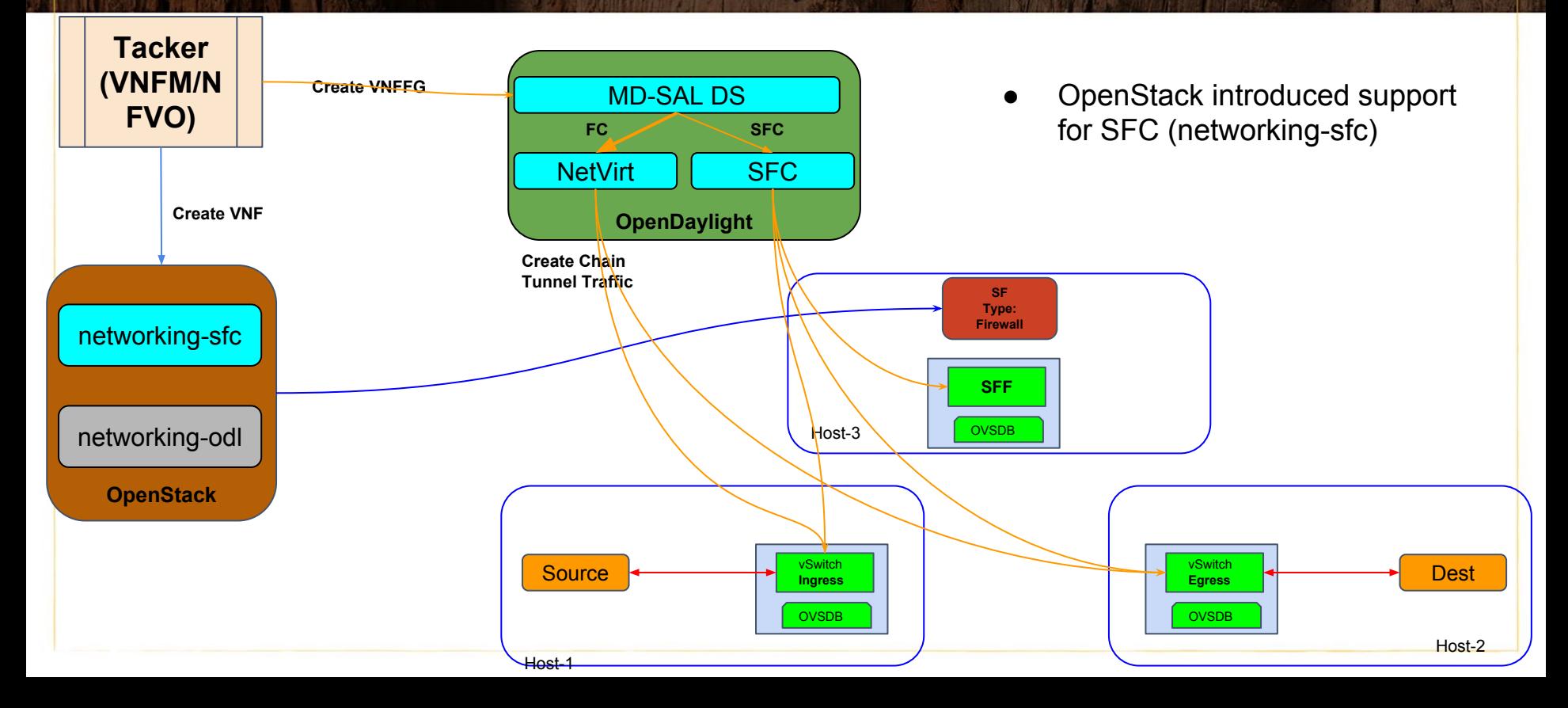

## OpenStack Networking SFC API

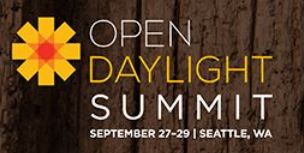

neutron port-pair-create [-h]

[-–description <description>]

--ingress <port-id>

--egress <port-id>

[--service-function-parameters <parameter>] PORT-PAIR-NAME

neutron port-pair-group-create [-h]

[-–description <description>]

--port-pair ingress=<port-id> egress=<port-id> PORTGROUP-NAME

neutron flow-classifier-create [-h]

[--description <description>]

[--protocol <protocol>]

[--ethertype <Ethertype>]

[--source-port <Minimum source protocol port>:<Maximum source protocol port>]

[--destination-port <Minimum destination protocol port>:<Maximum destination protocol port>]

[--source-ip-prefix <Source IP prefix>]

[--destination-ip-prefix <Destination IP prefix>]

[--logical-source-port <Neutron source port>]

[--logical-destination-port <Neutron destination port>]

[--l7-parameters <L7 parameter>] FLOW-CLASSIFIER-NAME

neutron port-chain-create [-h]

[--description <description>]

--port-pair-group <port-pair-group-id>

[--flow-classifier <classifier-id>]

--chain-parameters <chain-parameter>] PORT-CHAIN-NAME

### OpenDaylight SFC support : Latest Changes

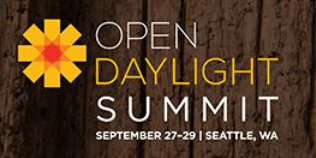

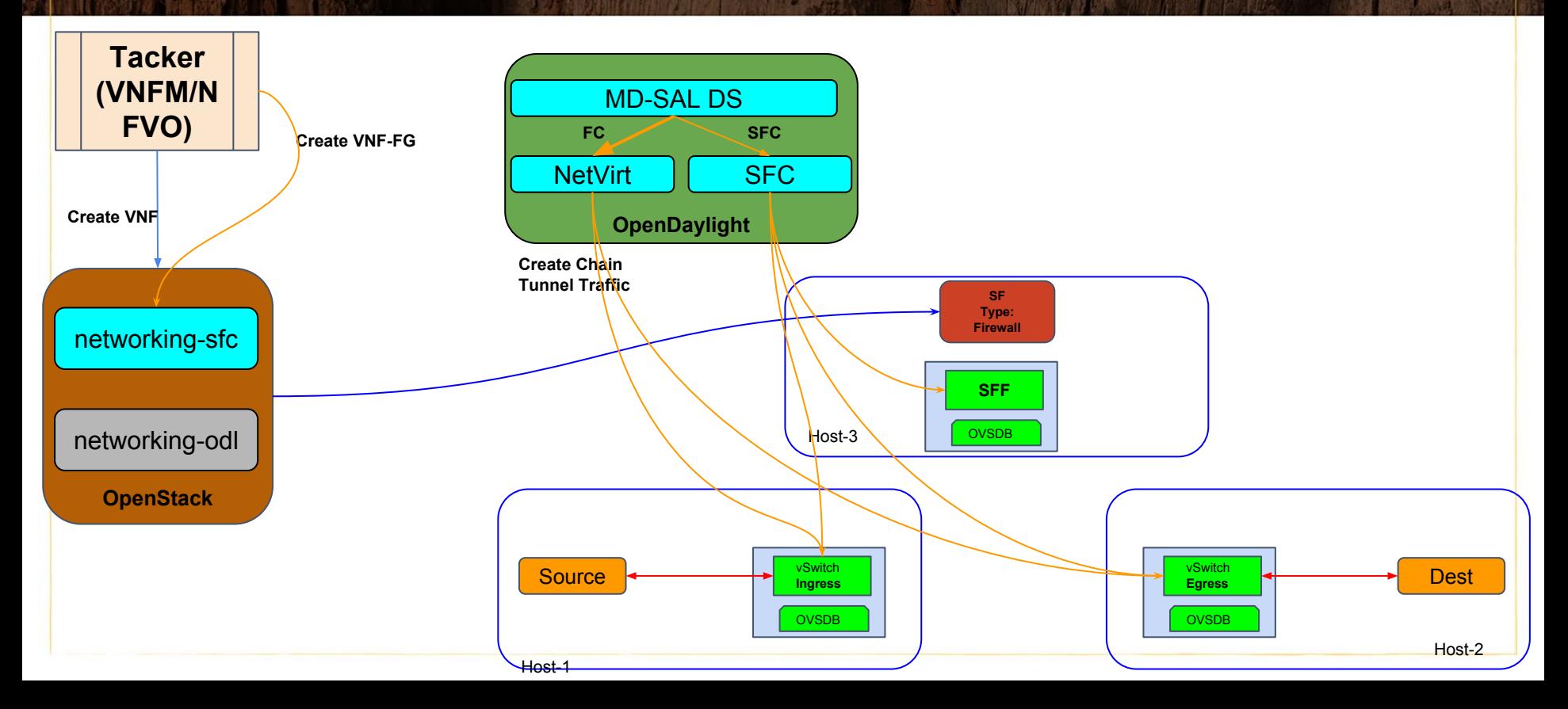

### OpenDaylight SFC support : Latest Changes

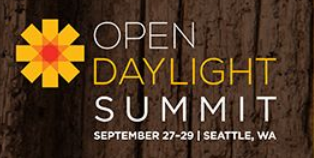

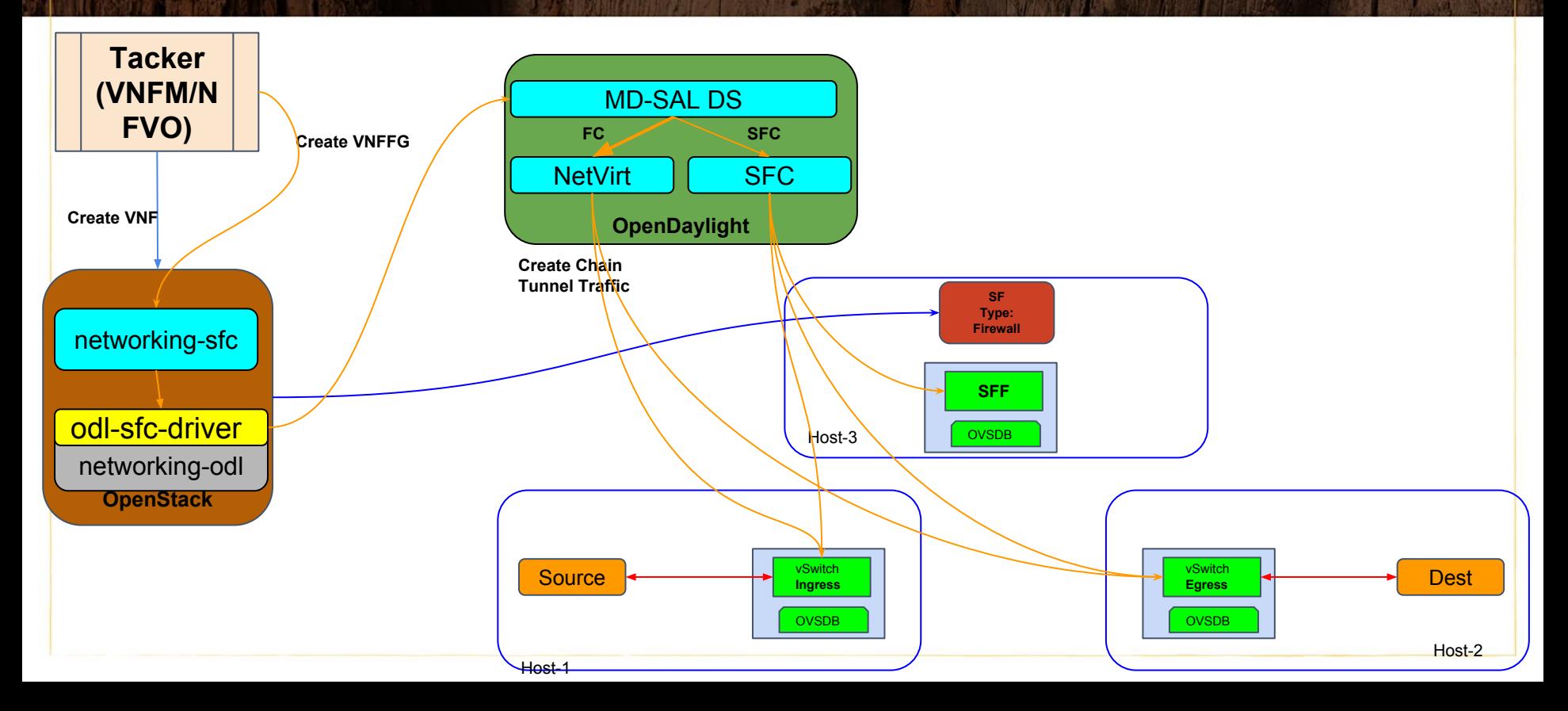

### SFC - Opendaylight Boron, OpenStack Newton

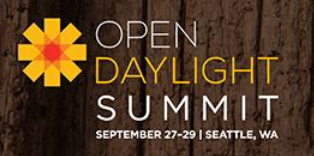

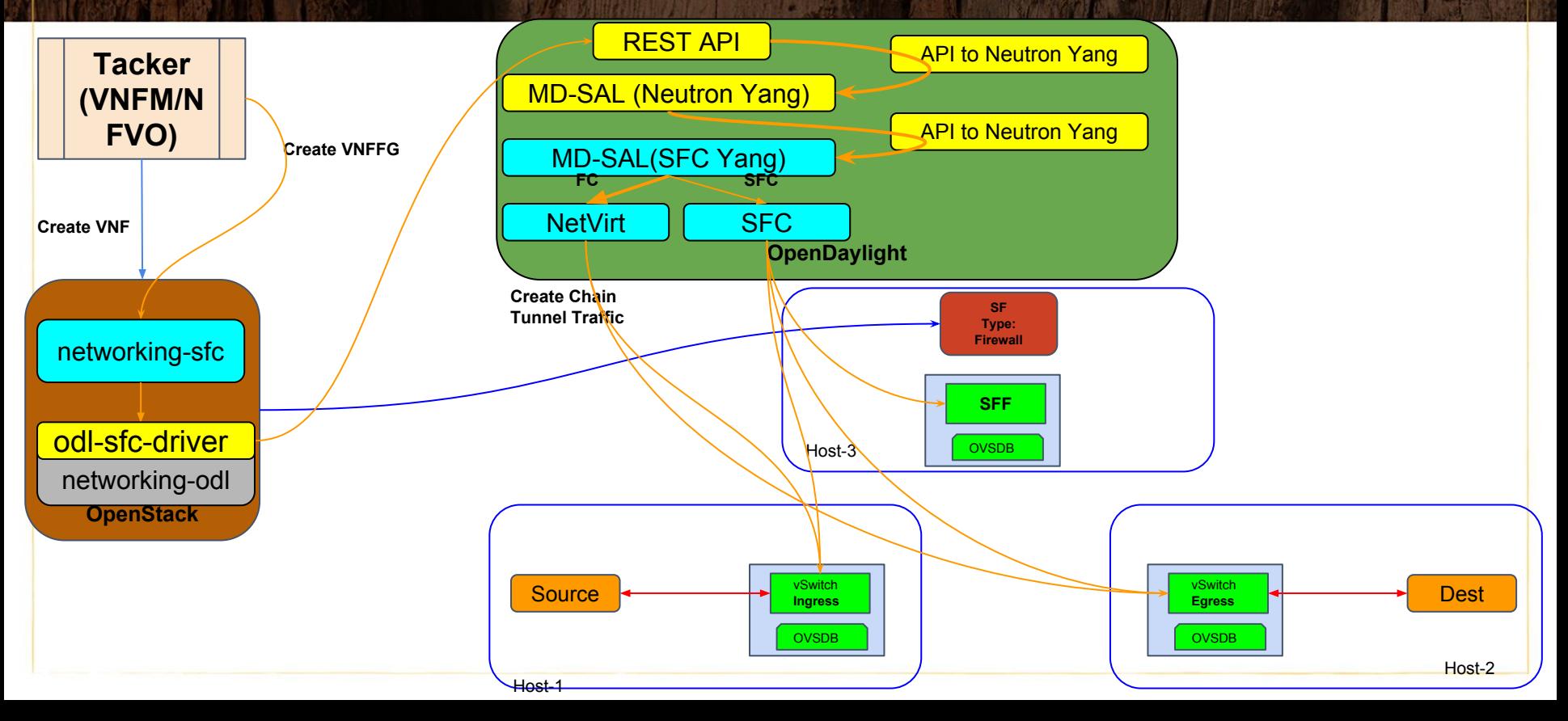

## OpenStack SFC to OpenDaylight SFC Mapping

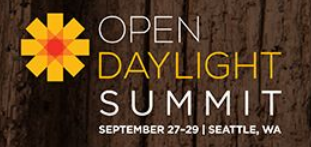

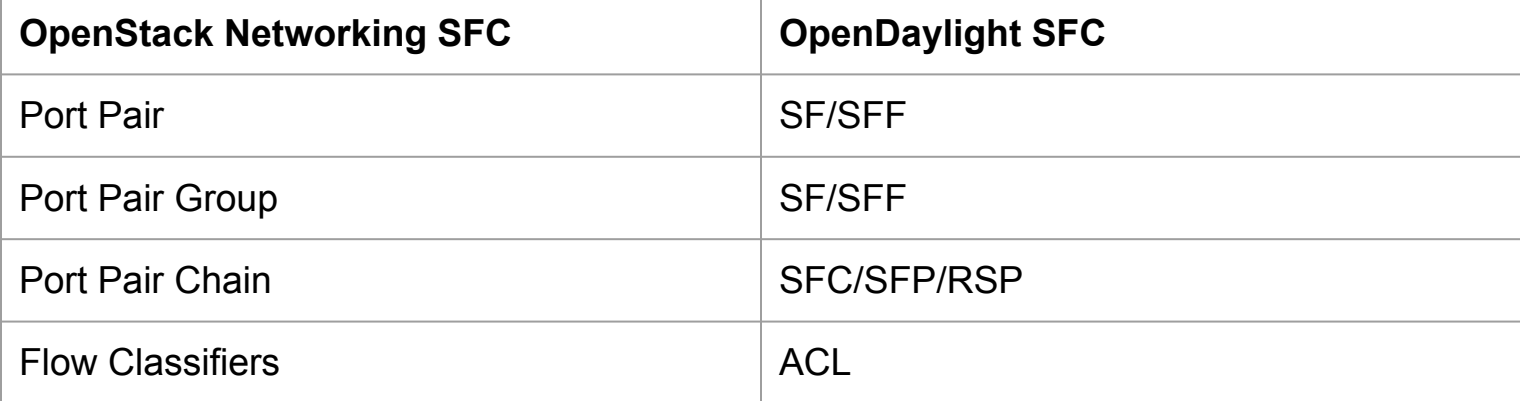

# OPNFV SFC

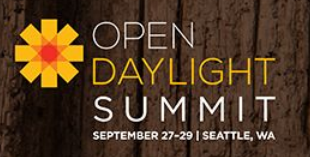

- Uses OVS 2.5.90 (Intel Patch)
- OpenDaylight Boron
- OpenStack Mitaka
- OpenStack Tacker project (customized)
- Direct API communication between Tacker and OpenDaylight
- Latest release: Colorado

## OPNFV Colorado Architecture

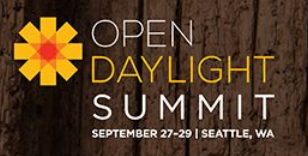

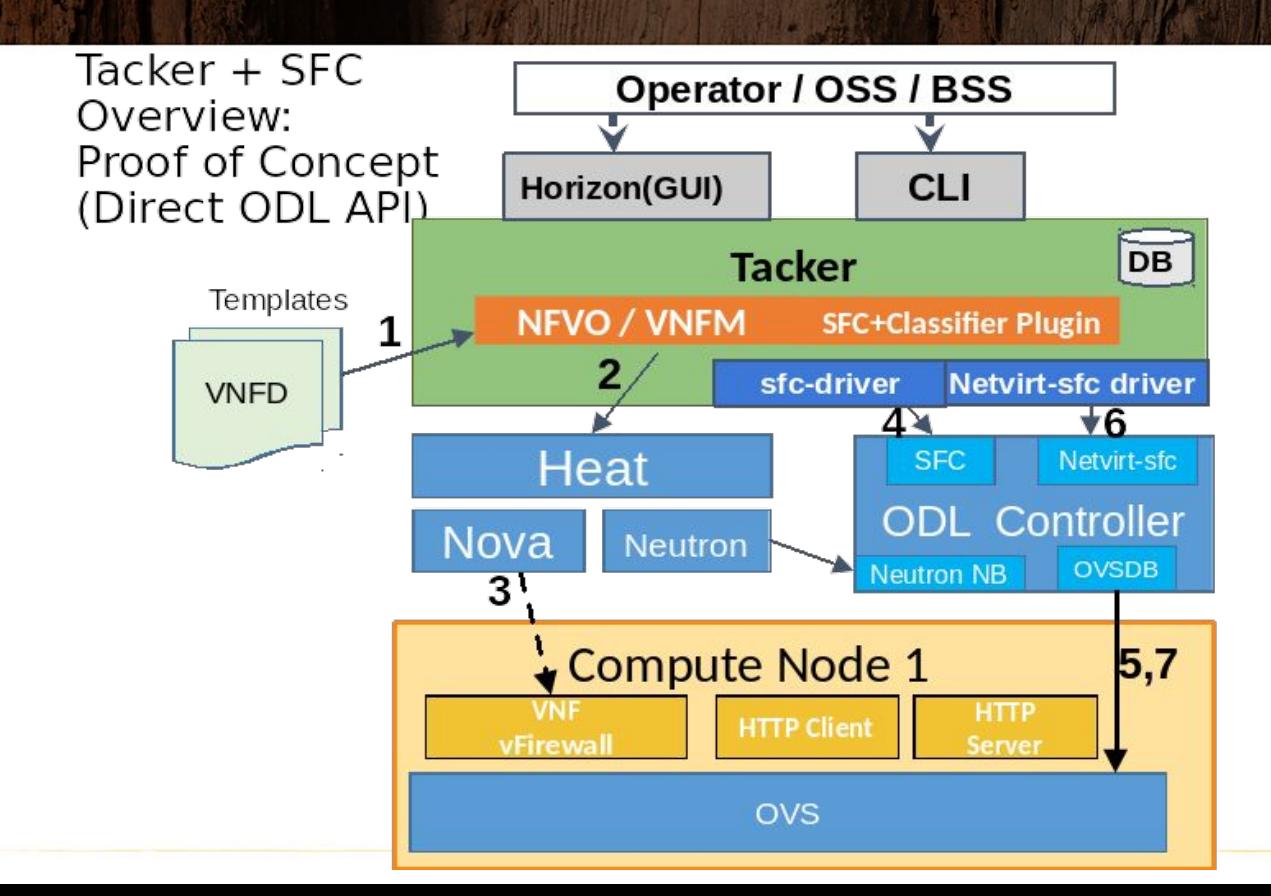

## New OpenStack + ODL Implementation

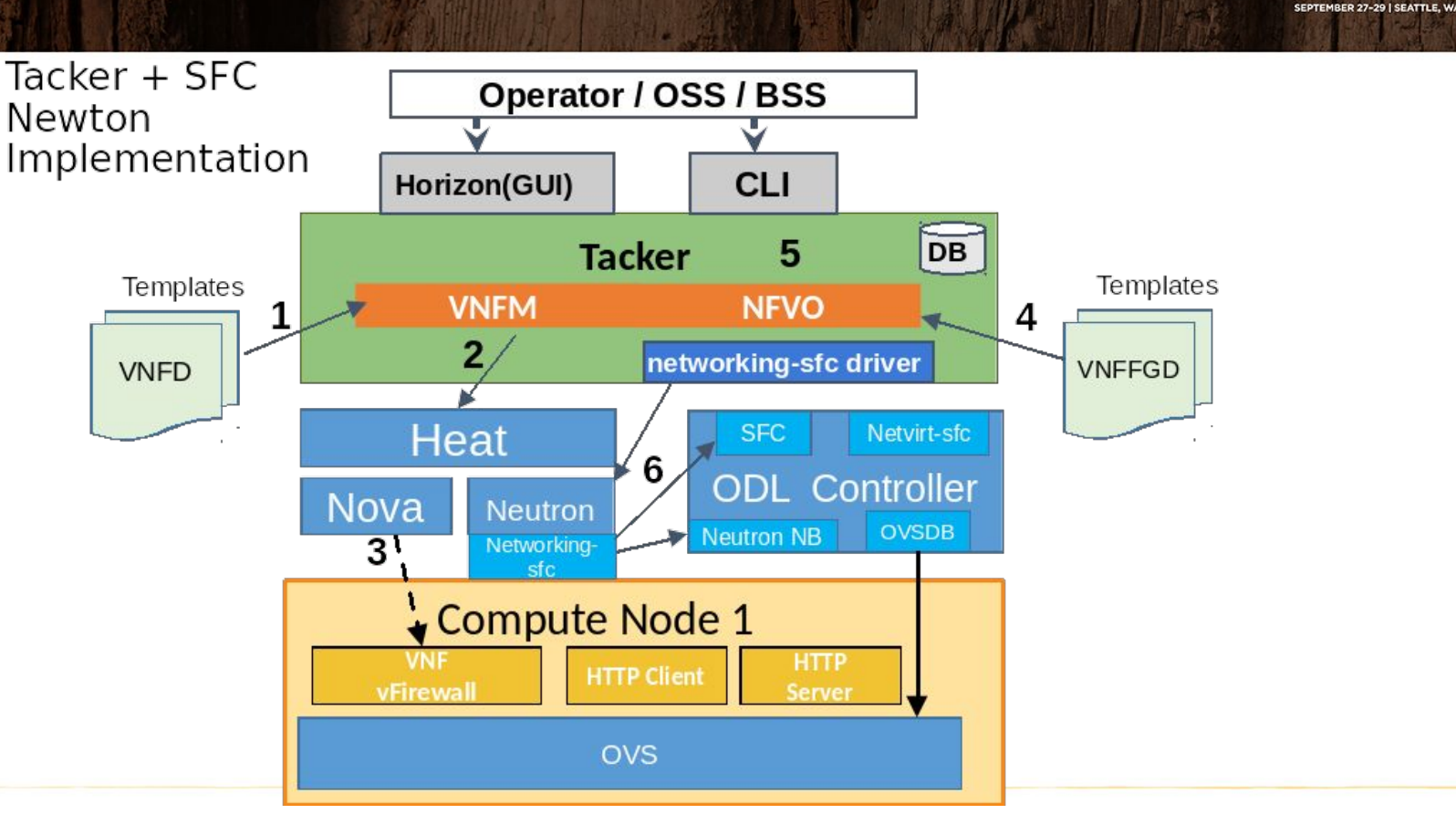

**OPEN** 

M

**IGHT** 

### OpenStack SFC Support in OpenDaylight Formal Integration

- OpenDaylight has a mature implementation of SFC (OpenDaylight SFC Project)
- Formal Integration of OpenStack SFC and OpenDaylight requires
	- Networking-odl passthrough driver for passing networking-sfc API calls to OpenDaylight - Done (V2 driver is in progress)
	- Yang model definition for flow classification and SFC in OpenDaylight Neutron Northbound project - Done
	- Translation layer to translate these yang models to specific flow classifier and SFC provider models - Done

### References

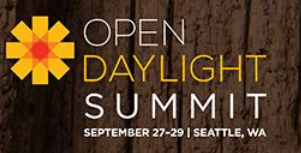

- **ETSI MANO** : [http://www.etsi.org/deliver/etsi\\_gs/NFV-MAN/001\\_099/001/01.01.01\\_60/gs\\_nfv-man001v010101p.pdf](http://www.etsi.org/deliver/etsi_gs/NFV-MAN/001_099/001/01.01.01_60/gs_nfv-man001v010101p.pdf)
- **IETF SFC** :<https://tools.ietf.org/pdf/draft-ietf-sfc-nsh-10.pdf>
- **Tacker VNF-FG Spec**: https://specs.openstack.org/openstack/tacker-specs/specs/newton/tacker-vnffg.html
- **Tacker VNF-FG Driver Code** : <https://review.openstack.org/#/c/344522/>
- **Tacker SFC Driver Spec**:<https://specs.openstack.org/openstack/tacker-specs/specs/newton/tacker-networking-sfc.html>
- **Tacker SFC Driver Code** :<https://review.openstack.org/#/c/347568>
- **OPNFV SFC Project** : https://wiki.opnfv.org/display/sfc/Service+Function+Chaining+Home
- **OpenDaylight SFC Models**:<https://github.com/opendaylight/sfc/tree/master/sfc-model/src/main/yang>
- **OpenDaylight SFC Project** : [https://wiki.opendaylight.org/view/Service\\_Function\\_Chaining:Main](https://wiki.opendaylight.org/view/Service_Function_Chaining:Main)
- **Networking-sfc API** : <http://docs.openstack.org/developer/networking-sfc/api.html>
- **OpenDaylight Neutron Northbound Models** :
	- <https://github.com/opendaylight/neutron/blob/master/model/src/main/yang/neutron-sfc-flow-classifier.yang>
	- <https://github.com/opendaylight/neutron/blob/master/model/src/main/yang/neutron-sfc.yang>
- **OpenDaylight Neutron Northbound Transcriber** : <https://github.com/opendaylight/neutron/tree/master/transcriber/src/main/java/org/opendaylight/neutron/transcriber>
- **OpenDaylight Netvirt SFC Classifier** : <https://github.com/opendaylight/netvirt/tree/master/openstack/net-virt-sfc>
- **OpenDaylight Netvirt SFC Translation Layer** :<https://github.com/opendaylight/netvirt/tree/master/openstack/sfc-translator>
- **Yi Yang NSH Patch** : [https://github.com/yyang13/ovs\\_nsh\\_patches](https://github.com/yyang13/ovs_nsh_patches)